The book was found

# **Teach Yourself VISUALLY IPad: Covers IOS 8 And All Models Of IPad, IPad Air, And IPad Mini (Teach Yourself VISUALLY (Tech))**

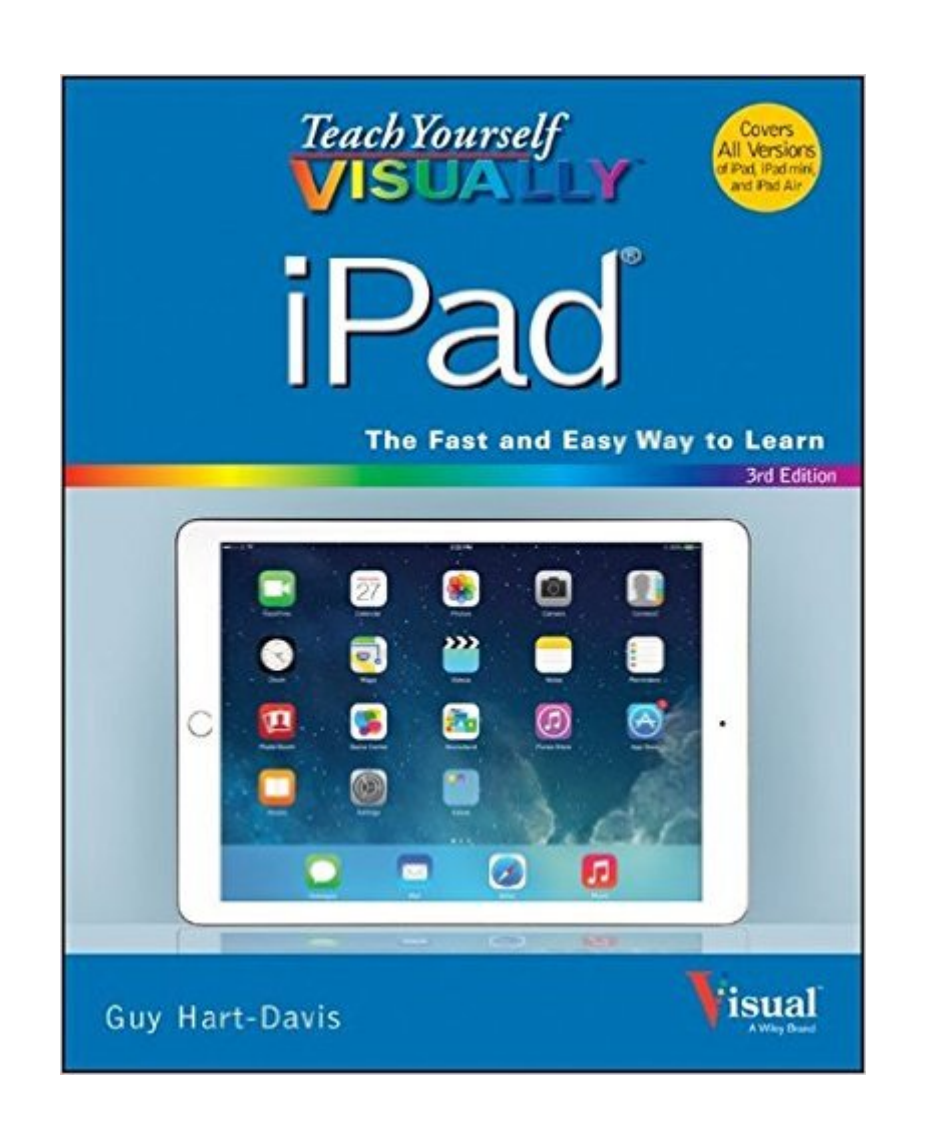

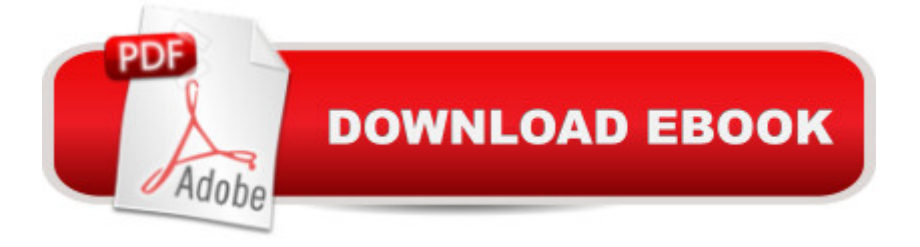

## **Synopsis**

Learn the basics and beyond with this visual guide to the iPad, iPad Air, and iPad mini Teach Yourself VISUALLY iPad, 3rd Edition is a clear, concise, image-rich guide to getting the most out of your iPad or iPad mini. Designed to quickly get you the answers you need, this book cuts to the chase by skipping the long-winded explanations and breaks each task down into bite-sized pieces. You'll find step-by-step instruction for everything from the initial setup to working with key features, plus troubleshooting advice that can help you avoid a trip to the Apple Genius Bar. Helpful sidebars highlight tips and tricks that get things done faster, and plenty of full-color screenshots help you visualize the lesson at hand. New users will learn how to take advantage of all the iPad has to offer, and experienced users may discover techniques to streamline everyday tasks. Now that you have this coveted device in your hands, you want to use every feature and maximize every capability. Teach Yourself VISUALLY iPad helps you do just that, walking you through each step in the iPad experience. You'll learn to: Get the most from any model of the iPad, iPad Air, or iPad mini Customize your iPad and connect with WiFi and Bluetooth Access music, videos, games, photos, books, and apps Set up your e-mail, browse the Web, and manage social media Troubleshoot and fix minor issues that arise Tooling around on your own is fun, but you'll miss some of the lesser-known features that help make the iPad the superior device it is. This guide provides a visual tour, complete with expert instruction. If you're looking to get more out of your iPad, Teach Yourself VISUALLY iPad, 3rd Edition is essential reading.

### **Book Information**

Series: Teach Yourself VISUALLY (Tech) Paperback: 352 pages Publisher: Visual; 3 edition (December 3, 2014) Language: English ISBN-10: 1118932269 ISBN-13: 978-1118932261 Product Dimensions: 7.4 x 0.7 x 9.2 inches Shipping Weight: 1.8 pounds (View shipping rates and policies) Average Customer Review: 4.2 out of 5 stars $\hat{A}$   $\hat{A}$  See all reviews $\hat{A}$  (46 customer reviews) Best Sellers Rank: #251,105 in Books (See Top 100 in Books) #26 in Books > Computers & Technology > Mobile Phones, Tablets & E-Readers > iPad #45 in Books > Computers & Technology > Hardware & DIY > Personal Computers > Macs #146 in Books > Computers & Technology > Mobile Phones, Tablets & E-Readers > Handheld & Mobile Devices

#### **Customer Reviews**

I love this little book. I showed it to my son and he laughed, but frankly I thought it was a great idea and good for someone like myself and my wife who really wanted to get to know our iPads better.I have had an iPad for four years, so I was pretty sure that I knew it well. But going through this visual self help book was a great tool for me. I knew a bunch of the stuff that was laid out here, but there were nagging things that I was frustrated with that were answered in the pages of this guide book.I found the tools to open up more uses for me on my iPad. I found that the directions were easy to follow and the ton of screen shots in the book were highly helpful.If you are getting your parents or grandparents an iPad for Christmas or another occasion this is a great book to purchase and give to them with their iPad. I guarantee that it will save you all kinds of hassle in having to explain things to them like how to have face time, how to open a dialogue box, where to go to change your settings and what the "app store" is and why there is something that keeps saying, "UPDATE."Frankly I was frustrated that I had to keep updating my wife's iPad. She would let it go for weeks or months without doing an update on the apps. She would have like 45 updates that were needed. She would complain that her iPad was slow and acting up. But as soon as updates were done she quit complaining. Well, now with this book she understands the need for updates and where to go to make sure she is getting what she wants and why she needs the updates.So, many problems will be solved quickly and easily. For all the money you spend on your iPad you should spend the extra money to get this book as it will guide you through so many areas that will give you full use of your iPad.This book is a must for first time iPad users or those who need visual help to learn.

The Teach Yourself Visually iPad Book is a full-color visual textbook for folks who didn't grow up with technology but are using it/receiving it now. The book is 324 pages (without the index) and has 12 chapters. Each chapter has its own table of contents, so you can get right to the directions you want and each chapter has the visual images that show the Icons and buttons you need. In addition, each section is also-color coded at the top, a nice extra for visual learners.The first two chapters are 'Getting Started with you iPad' and 'Personalizing Your iPad' and many iPad users may have a basis of how to do things from using their laptops but even so, there are 10 more chapters of information. These chapters include these topics: working with voice and assessibility, setting up communications, browsing the web, networking, working with apps, keeping organized, playing music, videos, and games, and troubleshooting. The directions are straight-forward and the tips are

helpful.This book is both: helpful to someone who has an iPad and isn't maximizing its use and also a great companion gift to go with an iPad if you are giving it to someone who hasn't had an iPad before and/or didn't grow up using technology.

This book is truly a Godsend if you are interested in learning what you and your iPad are capable of doing. What I like about this book is that it is like a Dick & Jane for anyone interested in learning to maximize their usage of an iPad. It is not verbose and it has good illustrations that walk you through all phases and functions of an iPad from just turning it on to adding applications; setting up iCloud and adding playlists as well as its photographic capabilities. An iPad is a portable computer that allows you to keep the digital world literally at your fingertips. This book also teaches you how to use your iPad in conjunction with your computer. I can't think of a single bullet item that wasn't covered. Kudos to this book!

This book was very useful to me as the I-Pad came without instructions as Apple wanted me to sign up for a course at a local store, which happened to be booked-up solid for months. I haven't needed the course because this book answered my questions. The visuals were also helpful.

Teach Yourself visually is a great asset to my learning of the iPad!! I am a hands-on learner so I can flip through this book and follow the steps that are listed and do what I wish to do on my iPad. The pictures with numbered steps lets me be a hands-on learner without just reading the book and trying to follow through. I know exactly HOW to follow through with this book and think anyone would find it an asset who is not a geek...and wants to learn this great handy gadget. My book came from and you can get yours there now and have it shipped quickly. Start the new year learning!!

This book is a visual tutorial-style guide to the iPad family, with about 320 pages of main text with lots of screenshots labeled with indices which are referenced in the tutorial text. The coverage is strictly the basics. Advanced topics are either simply mentioned in passing, like Continuity, or treated lightly, like Apple Pay. So if you already know how to use the iPad this is not going to add much, if anything, to your knowledge.The book covers the latest iPads from late 2014 and iOS 8.0. It does contain errors, such as saying the iPad Air 2 has a mute button whereas it does NOT.Each page spread is devoted to one topic, so there is an inherent constraint to how much the guy (actually his first name is Guy) can cover per topic.So as a purely starter's visual guide, this book is adequate. I can say this because my elderly father read it and learned how to use the newest iPad.

attuned to techs than even his senior citizen peers.

#### Download to continue reading...

Teach Yourself VISUALLY iPad: Covers iOS 9 and all models of iPad Air, iPad mini, and iPad Pro [\(Teach Yourself VISUALLY](http://ebooksupdate.com/en-us/read-book/jEm9G/teach-yourself-visually-ipad-covers-ios-8-and-all-models-of-ipad-ipad-air-and-ipad-mini-teach-yourself-visually-tech.pdf?r=3ogiH%2FNUitKRK3Ub2vi67NUmYVLx3TqAFjst7wWiOxI%3D) (Tech)) Teach Yourself VISUALLY iPad: Covers iOS 8 and all models of iPad, iPad Air, and iPad mini (Teach Yourself VISUALLY (Tech)) My iPad for Seniors (Covers iOS 9 for iPad Pro, all models of iPad Air and iPad mini, iPad 3rd/4th generation, and iPad 2) (3rd Edition) My iPad (Covers iOS 9 for iPad Pro, all models of iPad Air and iPad mini, iPad 3rd/4th generation, and iPad 2) (8th Edition) My iPad for Seniors (Covers iOS 8 on all models of iPad Air, iPad mini, iPad 3rd/4th generation, and iPad 2) (2nd Edition) Teach Yourself VISUALLY iPhone 6s: Covers iOS9 and all models of iPhone 6s, 6, and iPhone 5 (Teach Yourself VISUALLY (Tech)) My iPad for Seniors (covers iOS 7 on iPad Air, iPad 3rd and 4th generation, iPad2, and iPad mini) My iPad for Seniors (covers iOS 7 on iPad Air, iPad 3rd and 4th generation, iPad2, and iPad mini) (My...) iPad Guide For Beginners (For iPad / iPad Air / iPad Mini): Getting Started With Your iPad (Do it with iPad - Beginners Book 1) Air Fryer Cookbook: Delicious and Favorite recipes - pictures are taken by hand (Air Fryer Recipe Book, Air Fryer Cooking, Air Fryer Oven, Air Fryer Baking, Air Fryer Book, Air Frying Cookbook) Teach Yourself VISUALLY Android Phones and Tablets (Teach Yourself VISUALLY (Tech)) Teach Yourself VISUALLY Apple Watch (Teach Yourself VISUALLY (Tech)) Teach Yourself VISUALLY iMac (Teach Yourself VISUALLY (Tech)) Teach Yourself VISUALLY MacBook (Teach Yourself VISUALLY (Tech)) Teach Yourself Visually iPod Touch (Teach Yourself VISUALLY (Tech)) by Hart-Davis, Guy published by John Wiley & Sons (2013) Teach Yourself VISUALLY Macs (Teach Yourself VISUALLY (Tech)) Teach Yourself VISUALLY Windows 10 (Teach Yourself VISUALLY (Tech)) Teach Yourself VISUALLY OS X El Capitan (Teach Yourself VISUALLY (Tech)) Teach Yourself VISUALLY OS X Yosemite (Teach Yourself VISUALLY (Tech)) Teach Yourself VISUALLY PowerPoint 2016 (Teach Yourself VISUALLY (Tech))

Dmca